## Temperatur-normierte Feuchte mit einstellbarer Temperatur ab Version 2019-24

## Stand: Januar 2019

Bei der Betrachtung der Feuchte macht einem häufig die bei der Messung der Feuchte herrschende Temperatur einen Strich durch die Rechnung. Um diesem Problem zu begegnen, verwendet man z.B. eine auf eine bestimmte Temperatur bezogene Feuchte. Am bekanntesten die sogenannte Normfeuchte, bei der die herrschende Feuchte auf den Zimmertemperaturwert 20°C umgerechnet wird.

In einem konkreten Fall geht es um zu trockene Luft in Büroräumen, was ja im Winter häufig vorkommt. Problem dabei ist mitunter, dass den Beteiligten die physikalischen Zusammenhänge zwischen relativer Luftfeuchte, Temperatur und absoluter Luftfeuchte nicht klar sind.

Im vorliegenden Fall weist der Vermieter den Mieter richtigerweise darauf hin, dass eine hohe Temperatur zu niedrigeren relativen Luftfeuchten führt. Allerdings überschätzt er den Effekt ziemlich und will sonst nichts tun, außer den Mieter aufzufordern, doch weniger stark zu heizen. Die Mieter wiederum haben den Effekt der Raumlufttemperatur auf die relative Luftfeuchte noch nicht ganz verstanden.

Real liegen in den Büroräumen 23 – 25 °C und Luftfeuchten häufig weit unter 30 %rF vor. Die Temperatur-Empfehlung der DGUV für Büroräume lautet aber 20 bis 22 °C. Die Normierung auf 22 °C soll den Beteiligten jetzt verdeutlichen, welche Luftfeuchte mit einer Begrenzung der Temperatur auf 22 °C auf Basis der tatsächlichen Bedingungen erreichbar wäre. Damit soll die Debatte versachlicht werden. In den Büroräumen hat der Gutachter über den gesamten Winter umfangreiche Raumklimamessungen laufen, die er monatlich auswertet. Dazu möchte er Möglichkeiten der Lüftungslogger-Excelmappe verwenden.

Bisher enthielt die Lüftungslogger-Excelmappe nur die Analyse der auf 20°C bezogene Größe "norm. F1 %". Um die Unterstützung der Lüftungslogger-Excelmappe zu erweitern, wurde nun ab Version 2019-24 eine weitere Analyse mit einer voreinstellbaren Bezugstemperatur eingeführt. Diese trägt die Bezeichnung "FTxx,x-1 %", wobei die Angabe "xx,x" die Bezugstemperatur angibt. Errechnet wird also die relative Feuchte in %, die sich bei dem vorliegenden Raumklima bei der Temperatur "xx,x" einstellen wird.

Diese variable Einstellung einer Bezugstemperatur kann auch für Schimmelpilzfälle hilfreich sein, um verschiedene Varianten durchzuspielen.

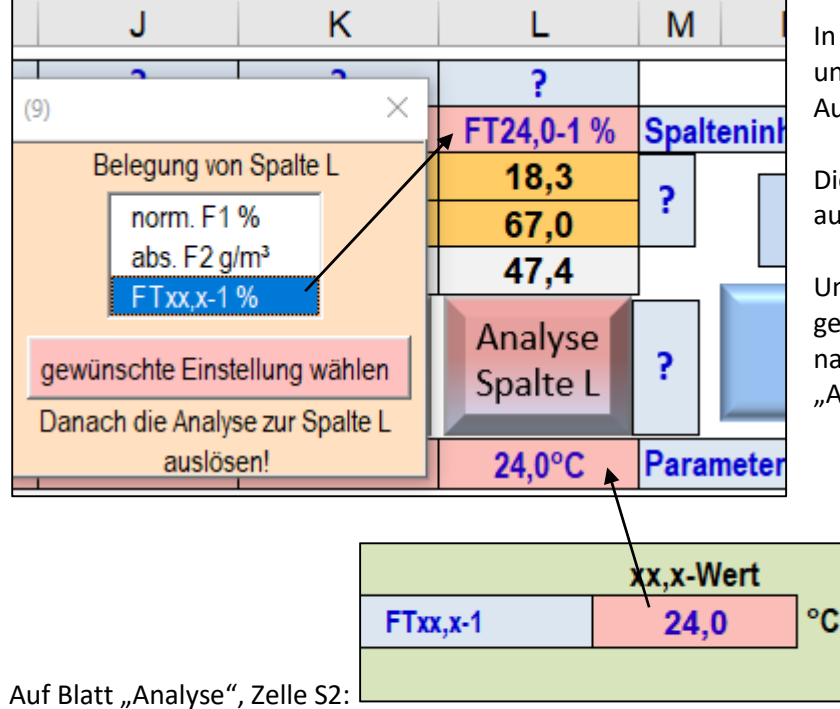

In Spalte L ist die dritte Analyse "FTxx,x-1 %" untergebracht. Links im Bild ist die Auswahlbox zu sehen.

Die Analyse wird mit "Analyse Spalte L" ausgelöst.

Unterhalb dieser Schaltfläche wird die gewählte Bezugstemperatur angezeigt, die nach einem Klick auf die Zelle im Blatt "Analyse" einstellbar ist.